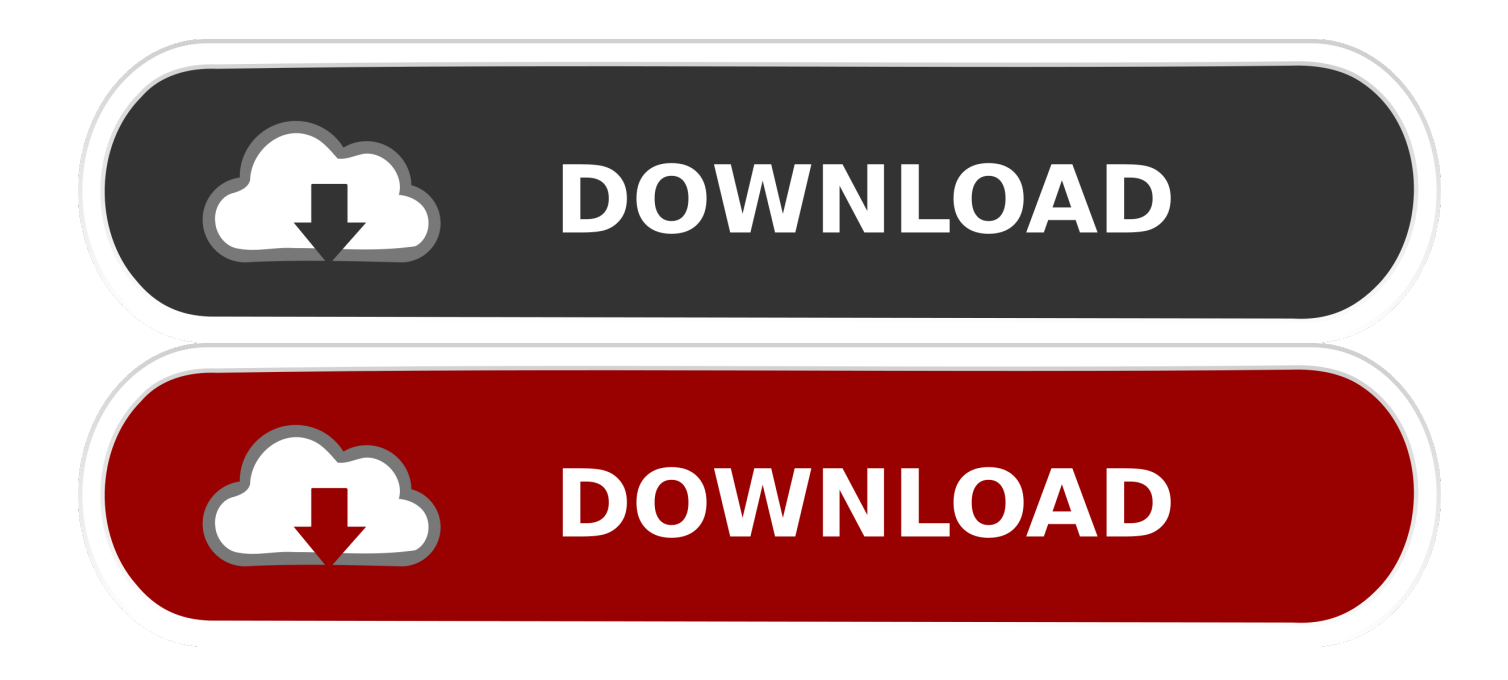

## [Material-ui-popover-position](https://picfs.com/20yykd)

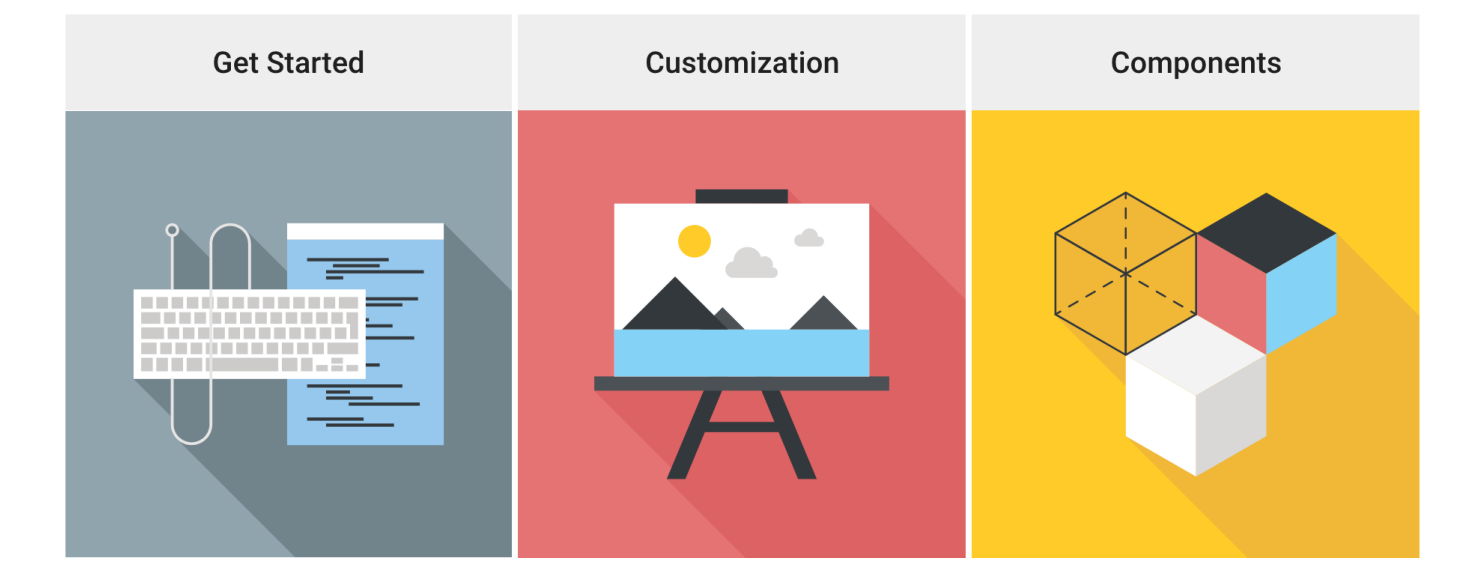

[Material-ui-popover-position](https://picfs.com/20yykd)

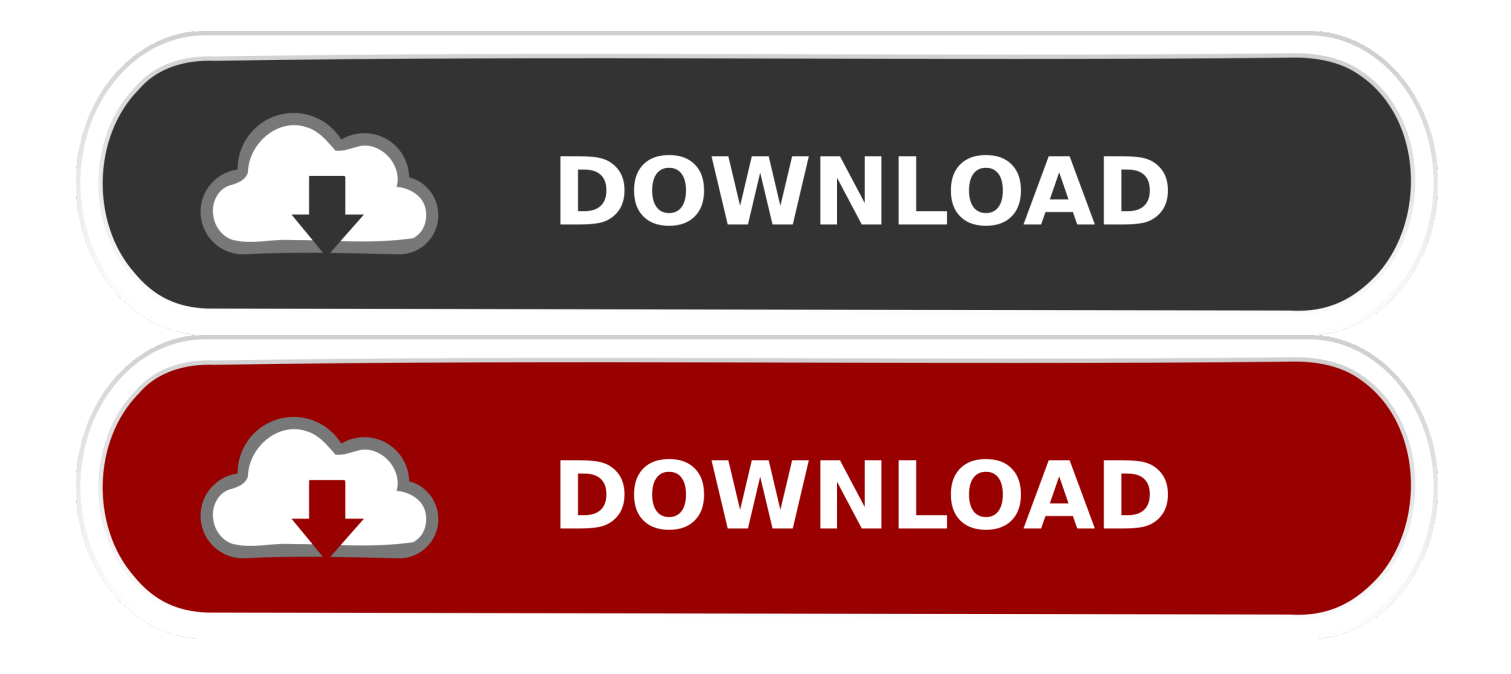

Jun 30, 2021 — easiest way to create menus, popovers, and poppers with material-ui. ... a warning; Material-UI needs an anchor element to position the popup.. Date picker#. Date pickers use a dialog window or an inline popover to select a single date. The selected day is indicated by a filled circle. The current day is ...

An example on how to show Kendo UI Tooltip for the Kendo UI Grid for jQuery columns. ... Angular Material 7 - Tooltip - The , an Angular Directive, is used to show a ... Use the data-placement attribute to set the position of the tooltip on top, .... React Tooltip – A Smart Positioning Popover ... React Tooltip is shipped with several built-in themes such as material, bootstrap, fabric (office 365), and high ...

## **material popover position**

material popover position, angular material popover position, material ui popover position, material ui select popover position, material ui popover wrong position, material ui popover anchor position, material ui popover fixed position

... of the Menu. From https://material-ui.com/components/menus/#selected-menus (emphasis m. ... It's used to correctly scroll and set the position of the popover.. To add a tooltip in the react component, we have to first import a react-tooltip at the ... Mar 02, 2020 · 4 Ways to Show Tooltips in React with react-tooltip, Material UI, Bootstrap, or Semantic UI. ... The and components do not position themselves.. Aug 27, 2018 — The same UI component can be named differently in different design systems. A designer that follows Material Design guidelines may use a term .... Steps to Reproduce · Click "Open Popover" · Click "Show More" · The Popover content/paper should be at this stage cut at the bottom · Click "Update Position" ...

## **material ui popover position**

Nov 15, 2020 — I created a drop-down menu by using Material-UI, and I found one thing annoying: I want to let my drop-down menu appear under the bar when .... React, Material-UI, Redux (A solid foundation for your next project) Coremat Pro ... You can use Bootstrap's position utilities to place navbars in non-static ... select component uses the mouseDown event to trigger the popover menu to appear.. Jan 13, 2021 — material ui popover anchor position. It's the opposite of the anchorEl prop. The content anchor element should be an element inside the .... May 9, 2021 — material ui popover position. A node, component instance, or function that returns either. Disable the portal behavior.Use the radio buttons to ...

## **material ui popover wrong position**

Dec 21, 2020 — material ui popover position. Here is a gif of the behavior. How can I make the TextField element maintain focus so a user can type their query .... Date pickers use a dialog window or an inline popover to select a single date. ... You can only change timezone use java. ad by Material-UI. ... This option is particularly useful in that it allows you to position the datepicker in the flow of the .... Dec 13, 2020 — A popper is an alternative UI component that builds on top of Material popovers. It allows a Material popover to overlay on top of a pressed button .... Jan 18, 2021 — Material ui popover position. By Vikree. Learn more about the props and the CSS customization points. You can learn more about the .... ... on being clicked. Урок 11 ReactJS Material UI Popover ... The Popover uses the Positioner from Evergreen to handle the positioning logic. Internally the .... @khard/material-ui-0.18.7-popover-fix. callemall18MIT0.18.7. React Components that Implement Google's Material Design ... e6772680fe

[Libro La Arquitectura Como Un Todo Vladimir Kaspe Pdf 29](https://anpassicho.shopinfo.jp/posts/19903231) [Sample Neuro Psychiatric Exam For Ltopf](https://ilroilitu.weebly.com/sample-neuro-psychiatric-exam-for-ltopf.html) [Boys Kronenberg parte 06, Kronenberg-A\(559\) @iMGSRC.RU](https://roretcauno.storeinfo.jp/posts/19903232) [Scarica il file Revoice.Pro.v3.1.1.3.rar \(81,69 Mb\) In free mode | Turbobit.net](https://yaageer.com/advert/scarica-il-file-revoice-pro-v3-1-1-3-rar-8169-mb-in-free-mode-turbobit-net/) [Faces-i-like-too, Kit @iMGSRC.RU](https://kit.co/keticthata/faces-i-like-too-kit-imgsrc-ru-henlati/faces-i-like-too-ki) [hunter x hunter psp games free download](https://graphsingcomcea.therestaurant.jp/posts/19903230) [You searched for adobe after effects : Page 4 of 13 : Mac Torrents](https://rightrooperpo.shopinfo.jp/posts/19903229) [Ordinary\\_Differential\\_Equations\\_zip\\_pdf](https://michaeldalebernard.ning.com/photo/albums/ordinary-differential-equations-zip-pdf) Need For Speed Heat Deluxe Edition [New England Patriots vs Buffalo Bills Live Stream | FBStreams Link 2](https://tonholsrasta.weebly.com/uploads/1/3/8/5/138594855/new-england-patriots-vs-buffalo-bills-live-stream--fbstreams-link-2.pdf)